# **Splango Documentation**

*Release 0.1.0*

**Shimon Rura**

**Sep 27, 2017**

# **Contents**

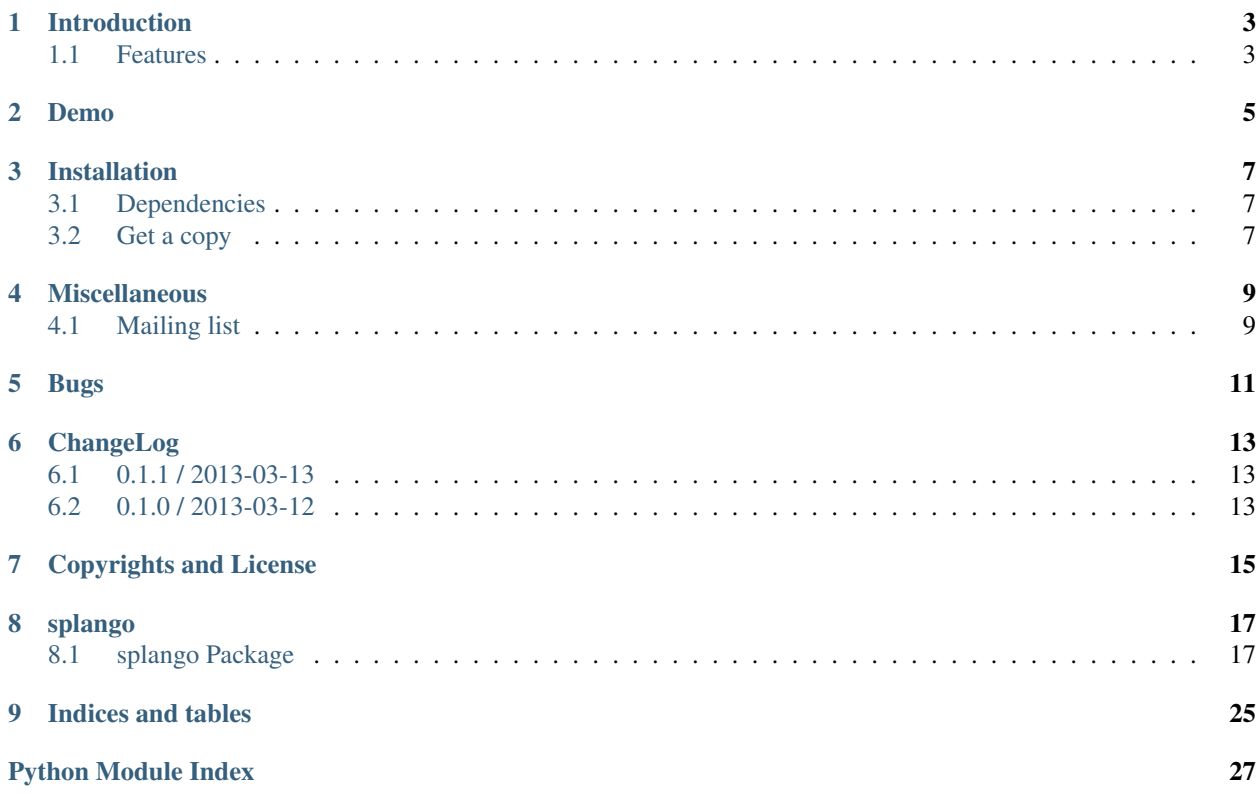

Splango is a project intended to help developers do split-testing in Django websites.

Splango is designed to help you take the first steps with split (A/B) testing with minimal friction. It allows you to instantly declare and run a split test experiment in your templates or in Python code, and provides an admin UI for viewing simple funnel reports on the results.

Contents:

## Introduction

<span id="page-6-0"></span>Splango is a project intended to help developers do split-testing in Django websites.

Splango is designed to help you take the first steps with split (A/B) testing with minimal friction. It allows you to instantly declare and run a split test experiment in your templates or in Python code, and provides an admin UI for viewing simple funnel reports on the results.

## <span id="page-6-1"></span>**Features**

This application provides... Some features are:

• X: – ' $A^{\epsilon}$ – ' $B^c$ –  ${^4C_{}^6}$ • Y

Demo

<span id="page-8-0"></span>There will be a demo at X.

## Installation

## <span id="page-10-1"></span><span id="page-10-0"></span>**Dependencies**

Dependencies that must be met to use the application:

• [Django,](https://www.djangoproject.com/) obviously

## <span id="page-10-2"></span>**Get a copy**

From [pypi:](https://pypi.python.org/pypi/Splango)

\$ pip install Splango

or:

```
$ easy_install Splango
```
or clone from [github:](https://github.com/lookup/Splango)

\$ git clone git://github.com/lookup/Splango.git

#### and add it to the Python path.

or:

```
$ cd Splango
$ sudo python setup.py install
```
Miscellaneous

# <span id="page-12-1"></span><span id="page-12-0"></span>**Mailing list**

Coming soon.

Bugs

<span id="page-14-0"></span>Please report [issues in github](https://github.com/shimon/Splango/issues)

# CHAPTER<sup>6</sup>

# ChangeLog

# <span id="page-16-1"></span><span id="page-16-0"></span>**0.1.1 / 2013-03-13**

• Blah

# <span id="page-16-2"></span>**0.1.0 / 2013-03-12**

- Buh
- Burrito

# Copyrights and License

<span id="page-18-0"></span>Splango is protected by MIT license.

Some bits were derived from others work and copyrighted by:

• django-social-auth:

Original Copyright goes to Matías Aguirre (omab) Documentation source borrowed **from https**://github.com/omab/django-social-auth

## splango

### <span id="page-20-4"></span><span id="page-20-1"></span><span id="page-20-0"></span>**splango Package**

### **splango Package**

<span id="page-20-2"></span>class splango.\_\_init\_\_.**RequestExperimentManager**(*request*)

**declare\_and\_enroll**(*exp\_name*, *variants*)

**enqueue**(*action*, *params*)

**finish**(*response*) Decide what to do if subject is human or not.

**get\_subject**()

**log\_goal**(*goal\_name*, *extra=None*)

**process\_from\_queue**(*action*, *params*)

#### <span id="page-20-3"></span>**middleware Module**

class splango.middleware.**ExperimentsMiddleware**

**process\_request**(*request*) Assign the Experiment Manager to the request.

**process\_response**(*request*, *response*) Retrieve the Experiment Manager from the request and assign it to the response.

#### <span id="page-21-4"></span><span id="page-21-3"></span>**models Module**

```
class splango.models.Enrollment(*args, **kwargs)
    Bases: django.db.models.base.Model
```
Identifies which variant a subject is assigned to in a given experiment.

#### **experiment**

**get\_next\_by\_created**(*\*moreargs*, *\*\*morekwargs*)

**get\_previous\_by\_created**(*\*moreargs*, *\*\*morekwargs*)

**subject**

<span id="page-21-1"></span>**variant**

```
class splango.models.Experiment(*args, **kwargs)
    Bases: django.db.models.base.Model
```
A named experiment.

An experiment has a lot of variants, and a variant belongs to only one experiment.

```
classmethod declare(name, variants_names)
```
create or update an experiment and its variants (variant names given).

**enrollment\_set**

#### **experimentreport\_set**

**get\_next\_by\_created**(*\*moreargs*, *\*\*morekwargs*)

```
get_or_create_enrollment(subject, variant=None)
    Get or create an Enrollment object for subject.
```
Only if the object is to be created will variant be used. If variant is None, a random variant will be assigned.

#### Parameters

- **subject** ([Subject](#page-23-0)) the subject of the enrollment
- **variant**  $(str \space or \space None)$  when creating the object, it is the variant to use; if None, a random variant will be used created, this will be the value for Enrollment. variant

Returns the enrollment for subject

Return type [Enrollment](#page-21-0)

**get\_previous\_by\_created**(*\*moreargs*, *\*\*morekwargs*)

```
get_random_variant()
```
Return one of the object's variants chosen in a random way.

Warning: There is a reason why a random.Random generator is created in every call: using random.choice() used use the same generator every time because of it is not really a function but a method of a hidden instance of random.Random, defined in random. Debugging we could see that the instance's internal state was always the same, thus the output will not be random!

Also, random. Random. jumpahead () seemed to be the solution but it is not recommended and was removed in Python 3.

Returns variant

#### Return type basestring

<span id="page-22-2"></span>**get\_variants**()

#### **variants**

#### **variants\_commasep**()

```
class splango.models.ExperimentReport(*args, **kwargs)
    Bases: django.db.models.base.Model
```
A report on the results of an experiment.

#### **experiment**

#### **generate**()

Generate the report for experiment.

Generate the report of a experiment goals and variants.

Associate each variant with a goal, and associate the variant count too.

Returns A dict with goals, variants and variants counts associated to each goal

#### **get\_funnel\_goals**()

```
class splango.models.Goal(*args, **kwargs)
```
Bases: django.db.models.base.Model

An experiment goal, that is what we are waiting to happen.

**get\_next\_by\_created**(*\*moreargs*, *\*\*morekwargs*)

**get\_previous\_by\_created**(*\*moreargs*, *\*\*morekwargs*)

#### **get\_records\_count\_per\_variant**(*experiment*)

Get the goal records count and the respective percentage per variant.

 $\gg$  goal.get\_records\_count\_per\_variant(experiment) {8: (1, 25.0), 1: (2, 50.0), 2: (0, 0.0), 6: (1,  $25.0$ , 9:  $(0, 0.0)$ }

Parameters **experiment** ([Experiment](#page-21-2)) –

Returns count of [GoalRecord](#page-22-0) objects and percentage for each variant of experiment

Return type dict

**get\_records\_total**(*experiment*)

Get the goal records total for an experiment, including all its variants

#### **goalrecord\_set**

#### **subject\_set**

```
class splango.models.GoalRecord(*args, **kwargs)
    Bases: django.db.models.base.Model
```
Associate the goal reached by a subject with that subject.

static **extract\_request\_info**(*request*)

**get\_next\_by\_created**(*\*moreargs*, *\*\*morekwargs*)

**get\_previous\_by\_created**(*\*moreargs*, *\*\*morekwargs*)

#### **goal**

<span id="page-23-3"></span>classmethod **record**(*subject*, *goal\_name*, *request\_info*, *extra=None*)

classmethod **record\_user\_goal**(*user*, *goal\_name*)

#### **subject**

<span id="page-23-0"></span>class splango.models.**Subject**(*\*args*, *\*\*kwargs*) Bases: django.db.models.base.Model

An experimental subject, possibly also a registered user (at creation or later on.

#### **enrollment\_set**

**get\_next\_by\_created**(*\*moreargs*, *\*\*morekwargs*)

<span id="page-23-2"></span>**get\_previous\_by\_created**(*\*moreargs*, *\*\*morekwargs*)

#### **get\_variants**()

Return all the variants shown to this subject.

The relationship is established through  $Enrollment$ , which has foreign keys to both  $Variantant$  $Variantant$  and [Subject](#page-23-0).

#### See also:

See analogous method [Variant.get\\_subjects\(\)](#page-24-0).

Returns the variants

Return type queryset of [Variant](#page-23-1)

#### **goalrecord\_set**

#### **goals**

#### **is\_registered\_user**()

Is this subject associated to a registered user?

Returns True if subject is a registered user i.e. associated to a django.contrib.auth. models.User

#### Return type bool

#### **merge\_into**(*other\_subject*)

Move the enrollments and goal records associated with this subject into other\_subject, preserving other\_subject's enrollments in case of conflict.

#### **registered\_as**

```
class splango.models.Variant(*args, **kwargs)
    Bases: django.db.models.base.Model
```
An Experiment Variant, with optional weight

(The weight is not considered at the moment)

**enrollment\_set**

#### **experiment**

```
get_goal_records(goal)
```
Return all the records of goal for this variant.

Parameters goal ([Goal](#page-22-1)) -

Returns the goal records

Return type queryset of [GoalRecord](#page-22-0)

#### <span id="page-24-3"></span><span id="page-24-0"></span>**get\_subjects**()

Return all the subjects to whom this variant was shown.

The relationship is established through  $Enrollment$ , which has foreign keys to both  $Variantan$  $Variantan$  and [Subject](#page-23-0).

See also:

See analogous method [Subject.get\\_variants\(\)](#page-23-2).

Returns the subjects

Return type queryset of [Subject](#page-23-0)

#### <span id="page-24-1"></span>**utils Module**

Utilities for project Splango.

```
splango.utils.is_first_visit(request)
```
Tell whether it is the first visit by request's visitor.

Current algorithm is very basic. It performs the following nested checks:

•if user in request is authenticated

•if there is a HTTP\_REFERER

•if request's host matches the referer

Parameters request (django.http.HttpRequest) - HTTP request

Returns True if this request is the first one by request's visitor

Return type bool

splango.utils.**replace\_insensitive**(*string*, *target*, *replacement*) Similar to string.replace() but is case insensitive

Code borrowed from debug\_toolbar and [http://forums.devshed.com/python-programming-11/](http://forums.devshed.com/python-programming-11/case-insensitive-string-replace-490921.html) [case-insensitive-string-replace-490921.html](http://forums.devshed.com/python-programming-11/case-insensitive-string-replace-490921.html)

#### <span id="page-24-2"></span>**views Module**

```
splango.views.experiment_detail(request, *args, **kwargs)
     Show the experiment and its reports.
```
splango.views.**experiment\_goal\_report**(*request*, *\*args*, *\*\*kwargs*) Goal results for all the variants in a experiment.

**Parameters** 

• **request** –

• **exp\_name** – The name of the experiment

• **goal\_name** – The name of the goal

Returns

<span id="page-25-5"></span>splango.views.**experiment\_log**(*request*, *\*args*, *\*\*kwargs*)

Show an enrollment, that dentifies which variant a subject is assigned to in a given experiment.

In the response, it returns the experiment itself; the activities, that shows what goals reached by the subject, with the given variant, and the title, that shows the activity in string format.

Returns The experiment log response

```
splango.views.experiment_report(request, *args, **kwargs)
     Show the experiment report.
```

```
splango.views.experiments_overview(request, *args, **kwargs)
     Show experiments list.
```

```
splango.views.goal_report(request, *args, **kwargs)
     Goal results for all the variants.
```
Parameters **goal\_name** – The name of the goal

Returns

#### **Subpackages**

#### **templatetags Package**

#### <span id="page-25-4"></span>**splangotags Module**

```
class splango.templatetags.splangotags.ExperimentNode(exp_name, variants_str)
    Bases: django.template.base.Node
```
Template node for the {% experiment ... %} template tag.

This

```
render() returns an empty string (thus \{\hat{\xi} \in \text{experiment } \dots \dots variants "...,...,..." \hat{\xi}}
renders nothing) but it must be called so that the experiment is recorded appropriately.
```
#### <span id="page-25-0"></span>**render**(*context*)

Declare the experiment and enroll a variant. Render nothing.

```
Parameters context (django.template.context.Context) – template context
```
Returns empty string

Return type basestring

Raises django.template.TemplateSyntaxError if 'request' is not in context, or if the former does not have an experiments manager.

```
class splango.templatetags.splangotags.HypNode(exp_name, exp_variant, node_list)
    Bases: django.template.base.Node
```
Template node for a  $\{\,$  \* hyp  $\,$  \*  $\}$  template tag.

<span id="page-25-1"></span>This [render\(\)](#page-25-1) method of this class either returns an empty string or the inner nodes rendered.

#### **render**(*context*)

Render the node list if  $exp$  variant is the enrolled variant.

Parameters **context** (django.template.context.Context) – template context

Returns node\_list rendered or an empty string

Return type basestring

Raises django.template.TemplateSyntaxError if the experiment named exp\_name has not been declared yet

<span id="page-26-0"></span>splango.templatetags.splangotags.**experiment**(*parser*, *token*) Return a [ExperimentNode](#page-25-2) according to the contents of token.

Example:: {% experiment "signup\_button" variants "red, blue" %}

#### Parameters

- **parser** template parser object, not used
- **token** (django.template.base.Token) tag contents i.e. between {% `` and  $\begin{matrix} \ddots & \vdots \\ \ddots & \vdots \\ \ddots & \vdots$

Returns experiment node

Return type [ExperimentNode](#page-25-2)

Raises django.template.TemplateSyntaxError if tag arguments in token are different than three

```
splango.templatetags.splangotags.hyp(parser, token)
     Return a HypNode according to the contents of token.
```
**Example::**  $\{\%$  hyp "signup\_button" "blue"  $\%\}$ 

#### **Parameters**

- **parser** (django.template.base.Parser) template parser object
- **token** (django.template.base.Token) tag contents i.e. between {% `` and  $\leq$   $\geq$   $\geq$   $\geq$

Returns experiment node

Return type [ExperimentNode](#page-25-2)

Raises django.template.TemplateSyntaxError if tag arguments in token are different than two

# CHAPTER<sup>9</sup>

Indices and tables

- <span id="page-28-0"></span>• genindex
- modindex
- search

# Python Module Index

## <span id="page-30-0"></span>s

splango.\_\_init\_\_, [17](#page-20-2) splango.middleware, [17](#page-20-3) splango.models, [18](#page-21-3) splango.templatetags.splangotags, [22](#page-25-4) splango.utils, [21](#page-24-1) splango.views, [21](#page-24-2)

### Index

### D

declare() (splango.models.Experiment class method), [18](#page-21-4) declare\_and\_enroll() (splango.\_\_init\_\_.RequestExperimentManager method), [19](#page-22-2) method), [17](#page-20-4) E enqueue() (splango.\_\_init\_\_.RequestExperimentManager method), [17](#page-20-4) Enrollment (class in splango.models), [18](#page-21-4) enrollment\_set (splango.models.Experiment attribute), [18](#page-21-4) enrollment\_set (splango.models.Subject attribute), [20](#page-23-3) enrollment\_set (splango.models.Variant attribute), [20](#page-23-3) Experiment (class in splango.models), [18](#page-21-4) experiment (splango.models.Enrollment attribute), [18](#page-21-4) experiment (splango.models.ExperimentReport attribute), [19](#page-22-2) experiment (splango.models.Variant attribute), [20](#page-23-3) experiment() (in module splango.templatetags.splangotags), [23](#page-26-0) experiment\_detail() (in module splango.views), [21](#page-24-3) experiment goal report() (in module splango.views), [21](#page-24-3) experiment log() (in module splango.views), [21](#page-24-3) experiment report() (in module splango.views), [22](#page-25-5) ExperimentNode (class in splango.templatetags.splangotags), [22](#page-25-5) ExperimentReport (class in splango.models), [19](#page-22-2)

- experimentreport\_set (splango.models.Experiment attribute), [18](#page-21-4) experiments\_overview() (in module splango.views), [22](#page-25-5)
- ExperimentsMiddleware (class in splango.middleware), [17](#page-20-4)
- extract\_request\_info() (splango.models.GoalRecord static method), [19](#page-22-2)

## F

finish() (splango.\_\_init\_\_.RequestExperimentManager method), [17](#page-20-4)

## G

generate() (splango.models.ExperimentReport method),

[19](#page-22-2) get funnel goals() (splango.models.ExperimentReport get\_goal\_records() (splango.models.Variant method), [20](#page-23-3) get\_next\_by\_created() (splango.models.Enrollment method), [18](#page-21-4) get\_next\_by\_created() (splango.models.Experiment method), [18](#page-21-4) get\_next\_by\_created() (splango.models.Goal method), [19](#page-22-2) get\_next\_by\_created() (splango.models.GoalRecord method), [19](#page-22-2) get\_next\_by\_created() (splango.models.Subject method), [20](#page-23-3) get\_or\_create\_enrollment() (splango.models.Experiment method), [18](#page-21-4) get\_previous\_by\_created() (splango.models.Enrollment method), [18](#page-21-4) get previous by created() (splango.models.Experiment method), [18](#page-21-4) get\_previous\_by\_created() (splango.models.Goal method), [19](#page-22-2) get\_previous\_by\_created() (splango.models.GoalRecord method), [19](#page-22-2) get\_previous\_by\_created() (splango.models.Subject method), [20](#page-23-3) get\_random\_variant() (splango.models.Experiment method), [18](#page-21-4) get\_records\_count\_per\_variant() (splango.models.Goal method), [19](#page-22-2) get\_records\_total() (splango.models.Goal method), [19](#page-22-2) get\_subject() (splango.\_\_init\_\_.RequestExperimentManager method), [17](#page-20-4) get\_subjects() (splango.models.Variant method), [21](#page-24-3) get\_variants() (splango.models.Experiment method), [19](#page-22-2) get\_variants() (splango.models.Subject method), [20](#page-23-3) Goal (class in splango.models), [19](#page-22-2) goal (splango.models.GoalRecord attribute), [19](#page-22-2) goal\_report() (in module splango.views), [22](#page-25-5) GoalRecord (class in splango.models), [19](#page-22-2) goalrecord\_set (splango.models.Goal attribute), [19](#page-22-2)

goalrecord\_set (splango.models.Subject attribute), [20](#page-23-3) goals (splango.models.Subject attribute), [20](#page-23-3)

### H

hyp() (in module splango.templatetags.splangotags), [23](#page-26-0) HypNode (class in splango.templatetags.splangotags), [22](#page-25-5)

### I

is first visit() (in module splango.utils),  $21$ is\_registered\_user() (splango.models.Subject method), [20](#page-23-3)

### L

log\_goal() (splango.\_\_init\_\_.RequestExperimentManager method), [17](#page-20-4)

### M

merge\_into() (splango.models.Subject method), [20](#page-23-3)

### P

process\_from\_queue() (splango.\_\_init\_\_.RequestExperimentManager method), [17](#page-20-4) process\_request() (splango.middleware.ExperimentsMiddleware method), [17](#page-20-4) process\_response() (splango.middleware.ExperimentsMiddleware method), [17](#page-20-4)

## R

record() (splango.models.GoalRecord class method), [19](#page-22-2) record\_user\_goal() (splango.models.GoalRecord class method), [20](#page-23-3) registered\_as (splango.models.Subject attribute), [20](#page-23-3) render() (splango.templatetags.splangotags.ExperimentNode method), [22](#page-25-5) render() (splango.templatetags.splangotags.HypNode method), [22](#page-25-5) replace\_insensitive() (in module splango.utils), [21](#page-24-3) RequestExperimentManager (class in splango.\_\_init\_\_), [17](#page-20-4)

## S

splango.\_\_init\_\_ (module), [17](#page-20-4) splango.middleware (module), [17](#page-20-4) splango.models (module), [18](#page-21-4) splango.templatetags.splangotags (module), [22](#page-25-5) splango.utils (module), [21](#page-24-3) splango.views (module), [21](#page-24-3) Subject (class in splango.models), [20](#page-23-3) subject (splango.models.Enrollment attribute), [18](#page-21-4) subject (splango.models.GoalRecord attribute), [20](#page-23-3) subject\_set (splango.models.Goal attribute), [19](#page-22-2)

### V

Variant (class in splango.models), [20](#page-23-3)

variant (splango.models.Enrollment attribute), [18](#page-21-4) variants (splango.models.Experiment attribute), [19](#page-22-2) variants commasep() (splango.models.Experiment method), [19](#page-22-2)